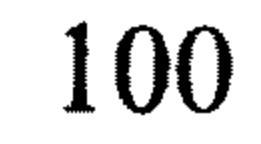

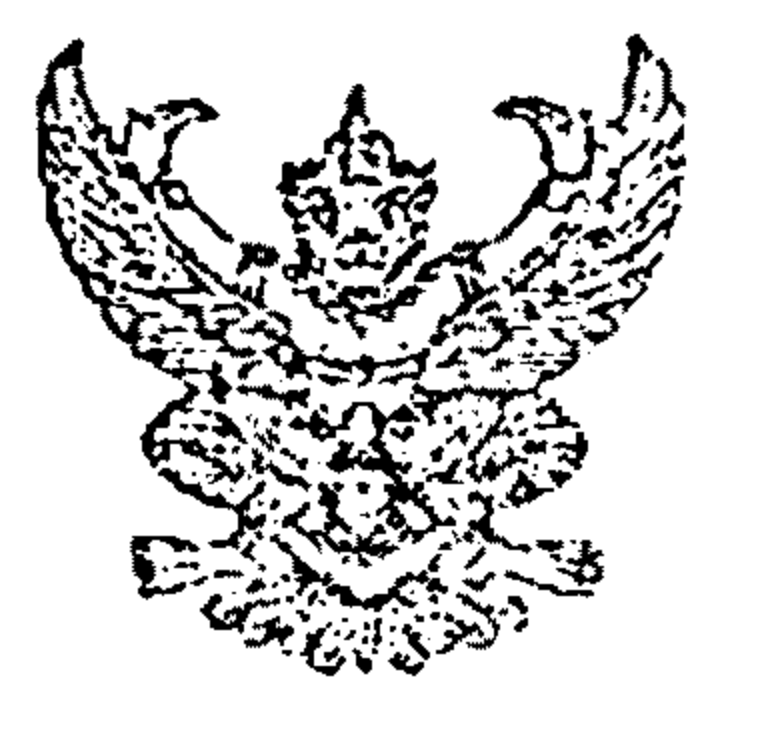

ที่มท 0808.3/4693

กรมส่งเสริมการปกครองท้องถิ่น ึถนนราชสีมา กทม. 10300

ี<sup>1</sup> มิถุนายน 2547

เรื่อง การจัดเก็บภาษีป้ายรัฐวิสาหกิจ

เรียน ผู้อำนวยการฝ่ายบริหารทั่วไป

อ้างถึง หนังสือบริษัทบริหารสินทรัพย์ กรุงเทพพาณิชย์ จำกัด ที่ บท. 295/2547 ลงวันที่ 11 พฤษภาคม 2547 ตามที่บริษัท บริหารสินทรัพย์ กรุงเทพพาณิชย์ จำกัด ได้หารือกรณีป้ายของบริษัทฯ ที่ติดตั้งไว้ ที่ต้านหน้าอาคารสำนักงานและบนดาดฟ้าในกรุงเทพมหานคร และสำนักงานต่างจังหวัด จะเข้าข่ายได้รับ

.การยกเว้นภาษีป้าย ตามมาตรา 8 แท่งพระราชบัญญัติภาษีป้าย พ.ศ. 2510 หรือไม่ รายละเอียดปรากฏตาม หนังสือที่อ้างถึง นั้น

กรมส่งเสริมการปกครองท้องถิ่นพิจารณาแล้วเห็นว่า ป้ายที่จะต้องเสียภาษีป้ายตามมาตรา 6 แห่งพระราชบัญญัติภาษีป้าย พ.ศ. 2510 จะต้องเป็นป้ายแสดงชื่อ ยี่ห้อ หรือเครื่องหมายที่ใช้ในการประกอบ การค้าหรือประกอบกิจการอื่นเพื่อหารายได้หรือโฆษณาการค้าหรือกิจการอื่น เพื่อหารายได้ ไม่ว่าจะได้แสดง หรือโฆษณาไว้ที่วัตถุใด ๆ และไม่เป็นป้ายที่ได้รับการยกเว้นตามมาตรา 8 แห่งพระราชบัญญัติดังกล่าว กรณีป้ายของบริษัทบริหารสินทรัพย์ กรุงเทพพาณิชย์ จำกัด ซึ่งได้จัดตั้งในรูปของบริษัทบริหารสินทรัพย์ ตามพระราชกำหนดบริษัทบริหารสินทรัพย์ พ.ศ. 2541 และได้รับอนุมัติจากธนาคารแห่งประเทศไทย ให้จดทะเบียนเป็นบริษัทบริหารสินทรัพย์ มีฐานะเป็นรัฐวิสาหกิจตามกฎหมายว่าด้วยวิธีการงบประมาณ เนื่องจากกองทุนเพื่อการฟื้นฟูและพัฒนาระบบสถาบันการเงินซึ่งเป็นรัฐวิสาหกิจได้ถือหุ้นเกินกว่าร้อยละ 50 อย่างไรก็ตามปรากฏข้อเท็จจริงว่า บริษัทบริหารสินทรัพย์ กรุงเทพพาณิชย์ จำกัด ได้จดทะเบียนเป็นนิติบุคคล ประเภทบริษัทจำกัดตามประมวลกฎหมายแพ่งและพาณิชย์ โดยมีวัตถุประสงค์เพื่อการประกอบธุรกิจ รวม 17 ช้อ ซึ่งรวมทั้งการรับจ้างในการดำเนินการบริหารสินทรัพย์ต้อยคุณภาพ และเป็นตัวแทนเรียกเก็บและรับชำระหนี้ ตามพระราชกำหนดบริษัทบริหารสินทรัพย์ พ.ศ. 2541 จึงเห็นว่า ป้ายของบริษัทบริหารสินทรัพย์ กรุงเทพ-พาณิชย์ จำกัด ไม่อยู่ในช่ายที่จะได้รับการยกเว้นภาษีป้ายตามพระราชบัญญัติภาษีป้าย พ.ศ. 2510 เนื่องจาก

ไม่เป็นป้ายขององค์การที่จัดตั้งขึ้นตามกฎหมายว่าด้วยการจัดตั้งองค์การของรัฐบาล หรือตามกฎหมาย ว่าด้วยการนั้น ๆ และหน่วยงานที่นำรายได้ส่งรัฐ ตามมาตรา 8 (7) แห่งพระราชบัญญัติดังกล่าว

จึงเรียนมาเพื่อโปรดทราบ

<u>ขอแสดงความนับถือ</u>

(นายธวัชชัย ฟักอังกูร) รองอธิบดี ปฏิบัติราชการแทน สำนักบริหารการคลังท้องถิ่น อธิบดีกรมส่งเสริมการปกครองท้องถิ่น ้ส่วนนโยบายการคลังและพัฒนารายได้ โทร/โทรสาร 0-2241-9042-3